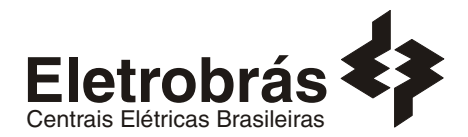

# **CONCURSO PÚBLICO**

### **ANALISTA DE SISTEMAS**

### **SUPORTE A BANCO DE DADOS (SQL)**

# **SQL0**

### **INSTRUÇÕES GERAIS**

- Você recebeu do fiscal:
	- Um *caderno de questões* contendo 70 (setenta) questões objetivas de múltipla escolha e 03 (três) questões discursivas;
	- Um *cartão de respostas* personalizado para a Prova Objetiva;
	- Um *caderno de respostas* personalizado para a Prova Discursiva.
- **É responsabilidade do candidato certificar-se de que o nome e código do perfil profissional informado nesta capa de prova corresponde ao nome e código do perfil profissional informado em seu** *cartão de respostas***.**
- Ao ser autorizado o início da prova, verifique, no *caderno de questões* se a numeração das questões e a paginação estão corretas.
- Você dispõe de 5 (cinco) horas para fazer a Prova Objetiva e a Prova Discursiva. Faça-as com tranqüilidade, mas *controle o seu tempo*. Este *tempo* inclui a marcação do *cartão de respostas* e o desenvolvimento das respostas da Prova Discursiva.
- **Não** será permitido ao candidato copiar seus assinalamentos feitos no *cartão de respostas* ou no *caderno de respostas.*
- Após o início da prova, será efetuada a coleta da impressão digital de cada candidato (Edital 01/2007 Item 9.9 alínea a).
- Somente após decorrida uma hora do início das provas, o candidato poderá entregar o seu *caderno de questões* e o seu *cartão de respostas* e seu *caderno de respostas* e retirar-se da sala de prova (Edital 01/2007 – Item 9.9 alínea c).
- Somente será permitido levar o seu *caderno de questões* faltando 20 (vinte) minutos para o término do horário estabelecido para o fim da prova, desde que permaneça em sala até este momento (Edital 01/2007 – Item 9.9 alínea d).
- Após o término de sua prova, entregue obrigatoriamente ao fiscal o *cartão de respostas* da Prova Objetiva devidamente *assinado* e o *caderno de respostas* devidamente desindentificado.
- Os 3 (três) últimos candidatos de cada sala só poderão ser liberados juntos.
- Se você precisar de algum esclarecimento, solicite a presença do *responsável pelo local.*

### **INSTRUÇÕES - PROVA OBJETIVA**

- Verifique se os seus dados estão corretos no *cartão de respostas*. Solicite ao fiscal para efetuar as correções na Ata de Aplicação de Prova.
- Leia atentamente cada questão e assinale no *cartão de respostas* a alternativa que mais adequadamente a responde.
- O *cartão de respostas* **NÃO** pode ser dobrado, amassado, rasurado, manchado ou conter qualquer registro fora dos locais destinados às respostas.
- A maneira correta de assinalar a alternativa no *cartão de respostas* é cobrindo, fortemente, com caneta esferográfica azul ou preta, o espaço a ela correspondente, conforme o exemplo a seguir:

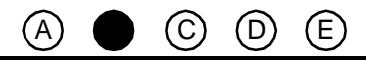

### **INSTRUÇÕES - PROVA DISCURSIVA**

- Verifique se os seus dados estão corretos no *caderno de respostas*. Solicite ao fiscal para efetuar as correções na Ata de Aplicação de Prova.
- Efetue a desidentificação do *caderno de respostas* destacando a parte onde estão contidos os seus dados.
- Somente será objeto de correção da Prova Discursiva o que estiver contido na *área reservada para a resposta*.
- O *caderno de respostas* **NÃO** pode ser dobrado, amassado, manchado, rasgado ou conter qualquer forma de *identificação do candidato.*
- *Use somente* caneta esferográfica azul ou preta.

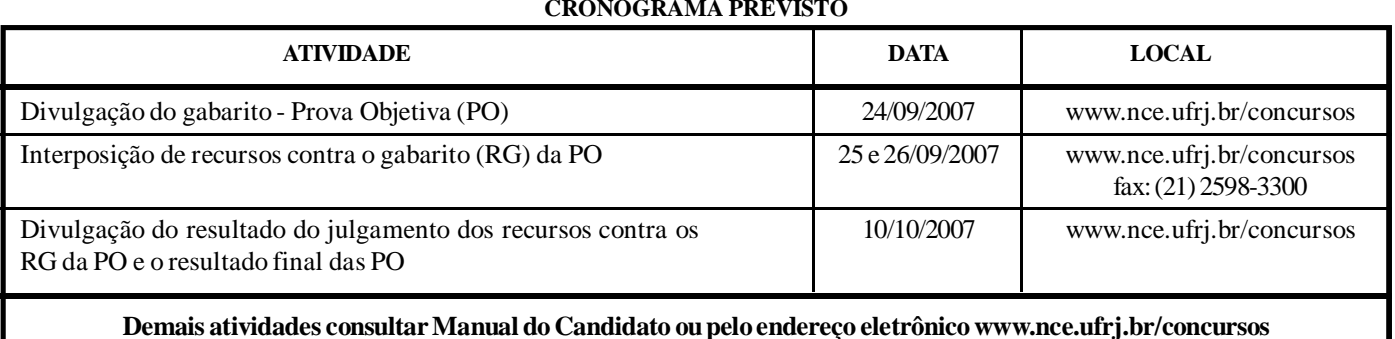

### **CRONOGRAMA PREVISTO**

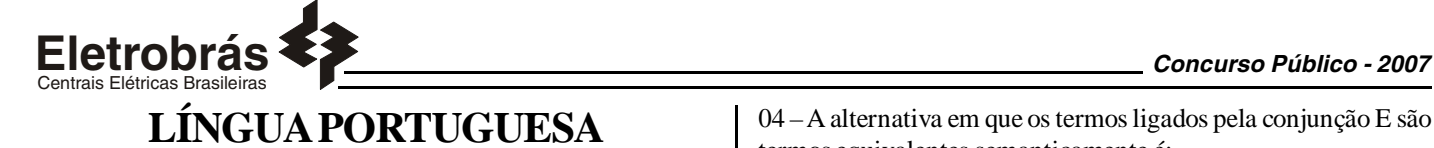

### **TEXTO – COM QUE CORPO EU VOU?**

Maria Rita Kehl, *Folha de São Paulo, 30/06/2002*

O cuidado de si volta-se para a produção da aparência, segundo a crença já muito difundida de que a qualidade do invólucro muscular, a textura da pele e a cor dos cabelos revelam o grau de sucesso de seus "proprietários". Numa praia carioca, escreve Stéphane Malysse, as pessoas parecem "cobertas por um sobrecorpo, como uma vestimenta muscular usada sob a pele fina e esticada..."

São corpos em permanente produtividade, que trabalham a forma física ao mesmo tempo em que exibem os resultados entre os passantes. São corpos-mensagem, que falam pelos sujeitos. O rapaz "sarado", a loira siliconada, a perna musculosa ostentam seus corpos como se fossem aqueles cartazes que os homens sanduíches carregam nas ruas do centro da cidade. "Compra-se ouro". "Vendem-se cartões telefônicos". "Belo espécime humano em exposição".

A cultura do corpo não é a cultura da saúde, como quer parecer... É a produção de um sistema fechado, tóxico, claustrofóbico. Nesse caldo de cultura insalubre, desenvolvem-se os sistemas sociais da drogadição (incluindo o abuso de hormônios e anabolizantes), da violência e da depressão. Sinais claros de que a vida, fechada diante do espelho, fica perigosamente vazia e sem sentido.

01 – Pode-se dizer sobre o título dado ao texto que:

- (A)representa um protesto contra a cultura inútil do corpo;
- (B) numa alusão intertextual, faz a correspondência entre corpo e roupa;
- (C) indica uma posição moderna de ultravalorização do corpo;
- (D) mostra a futilidade de parte da sociedade moderna;
- (E) demonstra que o corpo passa a valer mais do que as qualidades morais.

02 – O texto, em muitas passagens, "coisifica" o ser humano, inclusive pela linguagem empregada. A palavra ou expressão do primeiro parágrafo que NÃO colabora para essa "coisificação" humana é:

(A)aparência; (B) invólucro muscular; (C) seus "proprietários"; (D) sobrecorpo; (E) vestimenta muscular.

03 – A alternativa em que a expressão sublinhada NÃO foi substituída de forma adequada por um termo equivalente é:

 $(A)$ a textura da pele = dérmica;

- $(B)$  cor dos cabelos = capilar;
- (C) caldo <u>de cultura</u> = culto;
- (D) centro da cidade = urbano;
- (E) a cultura  $\underline{\text{do corpo}}$  = corporal.

04 – A alternativa em que os termos ligados pela conjunção E são termos equivalentes semanticamente é:

- (A)"a textura da pele e a cor dos cabelos";
- (B) "sob a pele fina e esticada";
- (C) "abuso de hormônios e anabolizantes";
- (D) "da violência e da depressão";
- (E) fica perigosamente vazia e sem sentido".

05 – Muitos termos do texto aparecem entre aspas; assinale a correspondência correta entre emprego das aspas e a justificativa do seu emprego, segundo informações de gramáticas de língua portuguesa:

(A)as aspas abrem e fecham citações: "sarados";

- (B) as aspas indicam que as palavras estão tomadas materialmente, sem função na frase: "proprietários";
- (C) as aspas marcam palavras de outro texto, transferidas para o texto presente: "Compra-se ouro";
- (D) as aspas assinalam a presença de uma palavra fora de seu sentido habitual: "Belo espécime humano em exposição";
- (E) as aspas mostram um termo de linguagem coloquial: "Vendemse cartões telefônicos".

06 – "as pessoas parecem cobertas por um sobrecorpo, como uma vestimenta muscular usada sob a pele fina e esticada..."; o que se destaca como característica principal das pessoas citadas nesse segmento do texto é:

(A)personalidade exibicionista;

- (B) beleza física;
- (C) preocupação com a saúde;
- (D) temperamento detalhista;
- (E) elegância discreta.

07 – "Compra-se ouro" / "Vendem-se cartões telefônicos"; nesses dois cartazes, o autor do texto mostra cuidado com a norma culta da língua. O cartaz abaixo em que esse mesmo cuidado NÃO se verifica é:

(A)Alugam-se quartos para rapazes solteiros;

- (B) Precisam-se de ajudantes para serviços domésticos;
- (C) Contratam-se serventes de pedreiros;
- (D) Consertam-se roupas;
- (E) Emprestam-se livros para estudantes pobres.

08 – A loira siliconada, citada no texto, serve de exemplo de:

(A)corpos em permanente produtividade;

- (B) cultura da saúde;
- (C) sintoma social da drogadição;
- (D) violência e depressão;
- (E) despreocupação com a aparência.

09 – Vocábulos que NÃO são acentuados em razão da mesma regra ortográfica são:

(A)aparência / proprietários; (B) já / é; (C) invólucro / física; (D) sanduíches / tóxico; (E) telefônicos / claustrofóbicos.

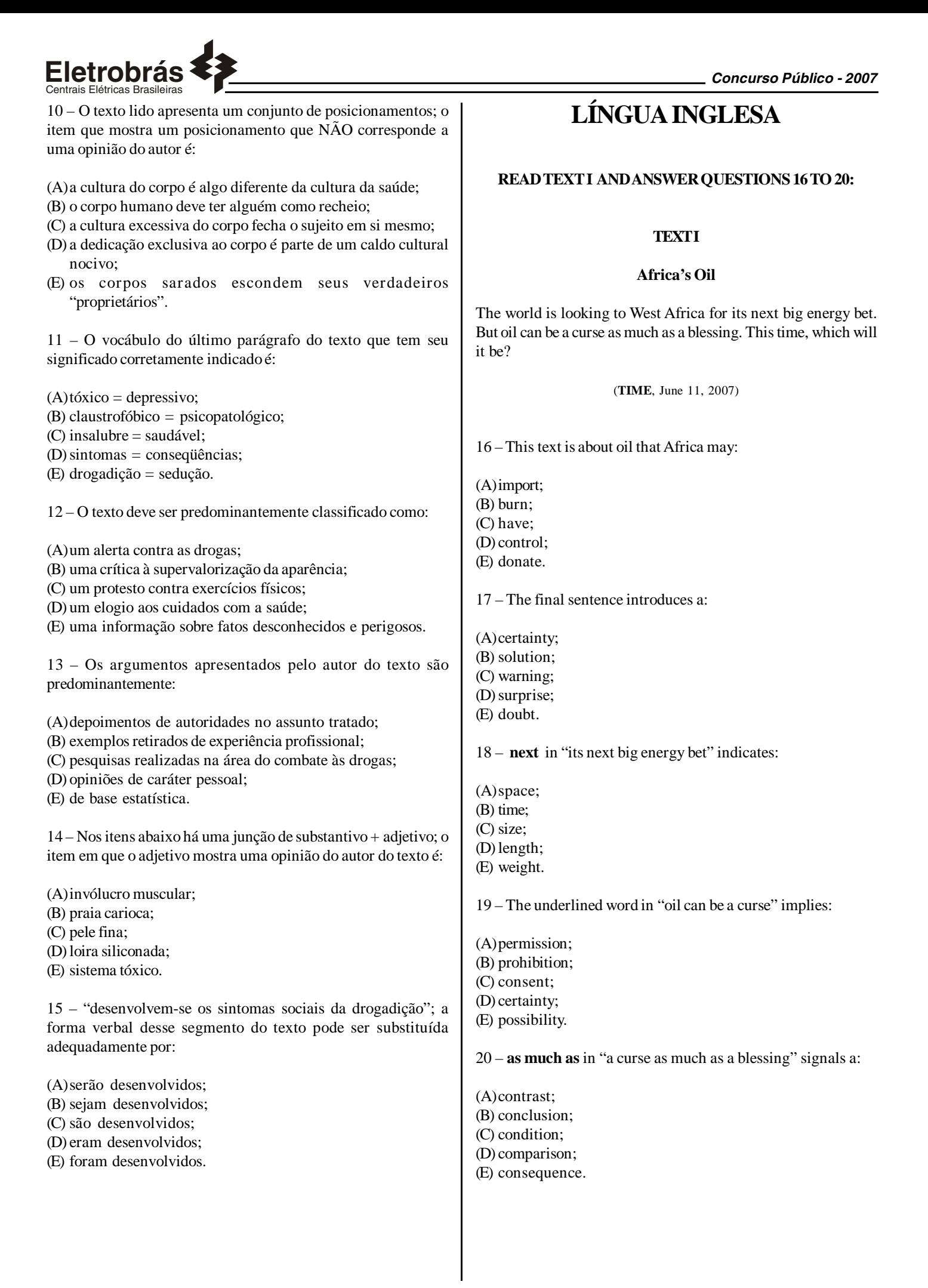

*3*

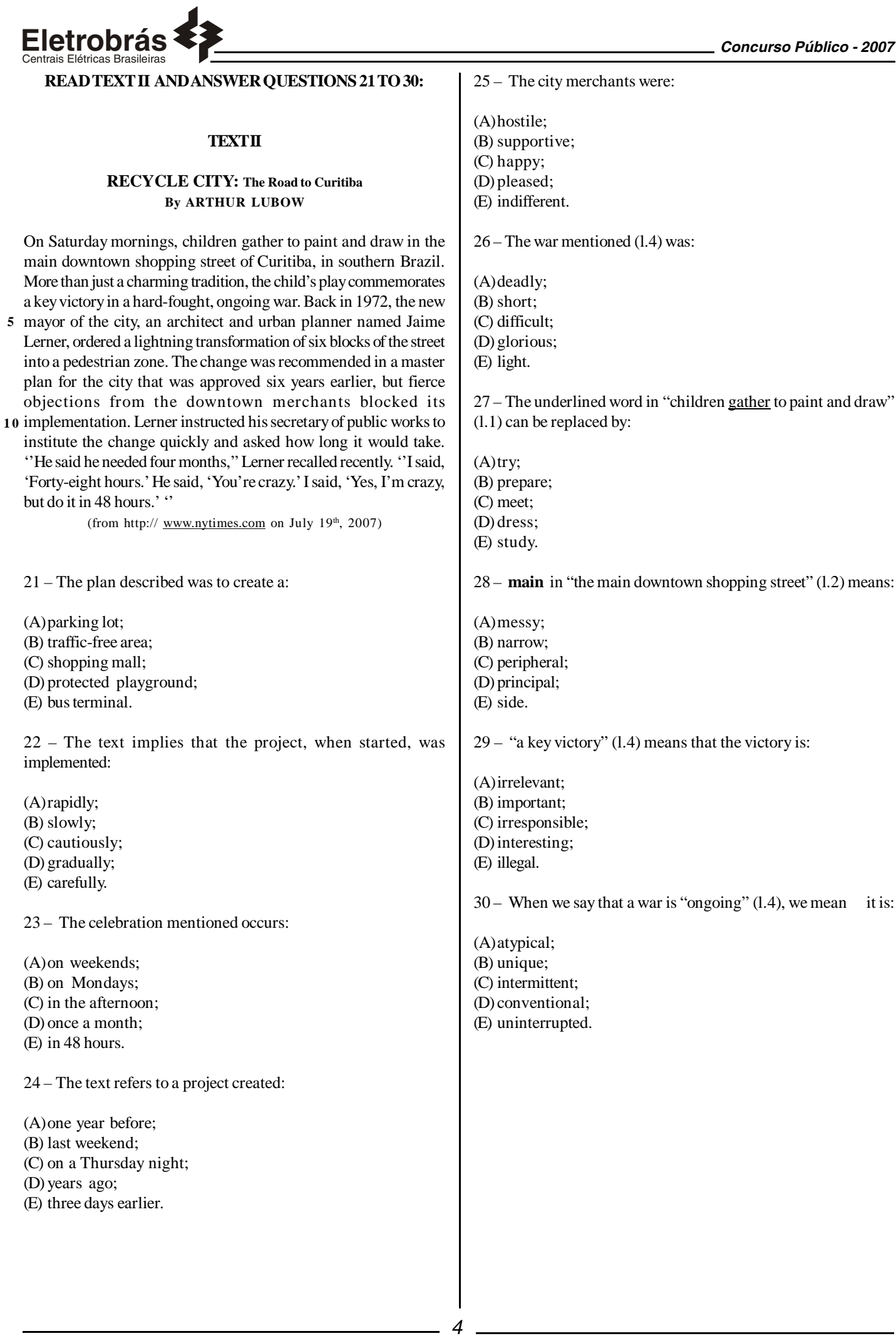

### **CONHECIMENTOS ESPECÍFICOS**

31 - Em um Modelo Entidade-Relacionamento, considere uma entidade chamada Livros. Se i e j são membros desta entidade, a expressão

$$
\forall i, j \in Livros[i \neq j \rightarrow i.AD \neq j.AD]
$$

expressa o fato que AD é um atributo:

(A) determinante (B) multivalorado (C) diferencial (D) derivado

Centrais Elétricas Brasileiras

(E) funcional

32 - Em um Modelo Entidade-Relacionamento, considere as entidades Alunos e Professores. A expressão,

*Orientações* ⊆ { $(a, p)$ | *a* ∈ *Alunos* ∧ *p* ∈ Pr *ofessores*} especifica formalmente que:

- (A)Orientações é o conjunto de relacionamentos entre Alunos e Professores
- (B) o conjunto Alunos é um subconjunto de Orientações
- (C) o conjunto Orientações é um subconjunto de Alunos
- (D) o conjunto Alunos é composto por Orientações
- (E) o conjunto Orientações é composto por Alunos

33 - Suponha que uma restrição de integridade sobre uma classe de relacionamentos Inscrições possa ser expressa formalmente pela seguinte fórmula:

 $s$ e Inscrições =  $\left\langle \left\langle f_{i},d_{j}\right\rangle \right\rangle 1\leq i\leq p$  ;  $1\leq j\leq q\right\rangle$  então  $(f_k, d_n)$  $\in$  Inscrições  $\wedge$   $(f_k, d_m)$  $\in$  Inscrições  $\Leftrightarrow$   $(d_n = d_m)$ 

Podemos afirmar que a classe do relacionamento Inscrições é:

 $(A)0:1$ (B) 1:1 (C) N:1  $(D)$  0:N (E) N:N

34 - Em um modelo Entidade-Relacionamento, um atributo de uma Entidade que apresenta mais de um valor para a mesma entidade é conhecido como:

- (A)multivalorado
- (B) opcional
- (C) essencial
- (D) chave (E) referencial

35 - Considere uma árvore de busca binária perfeitamente balanceada contendo 1023 elementos. O número máximo de pesquisas que devem ser efetuadas para encontrar uma chave nesta estrutura é de:

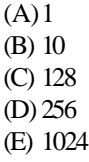

36 - Considere uma tabela hash contendo mil posições, onde se pretende armazenar um conjunto de chaves contendo, potencialmente, um milhão de valores diferentes. Supondo que esta tabela contenha 250 posições ocupadas, o valor mais próximo da probabilidade de NÃO ocorrer uma colisão ao se tentar inserir uma nova chave é:

 $(A)$ 1/1000000 (B) 1/1000 (C) 250/1000 (D) 750/1000 (E) (1000000-250)/1000000

37 - A árvore AVL produzida pela inserção das chaves (4, 5, 7, 2, 1, 3) nesta ordem, é:

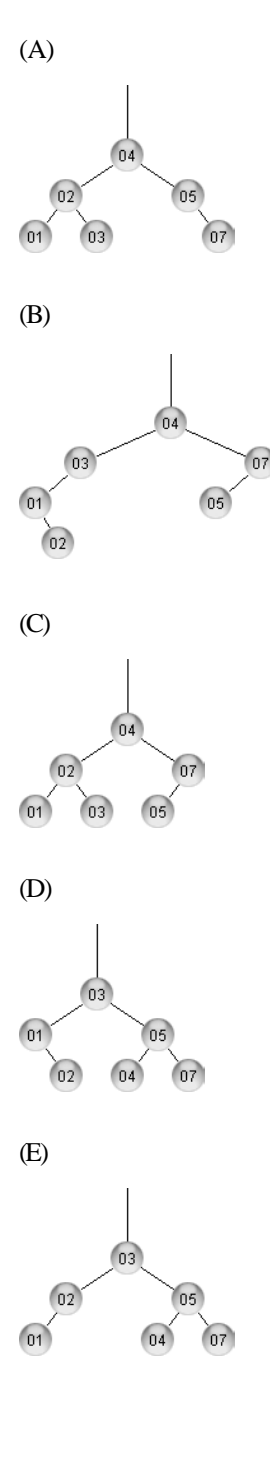

*5*

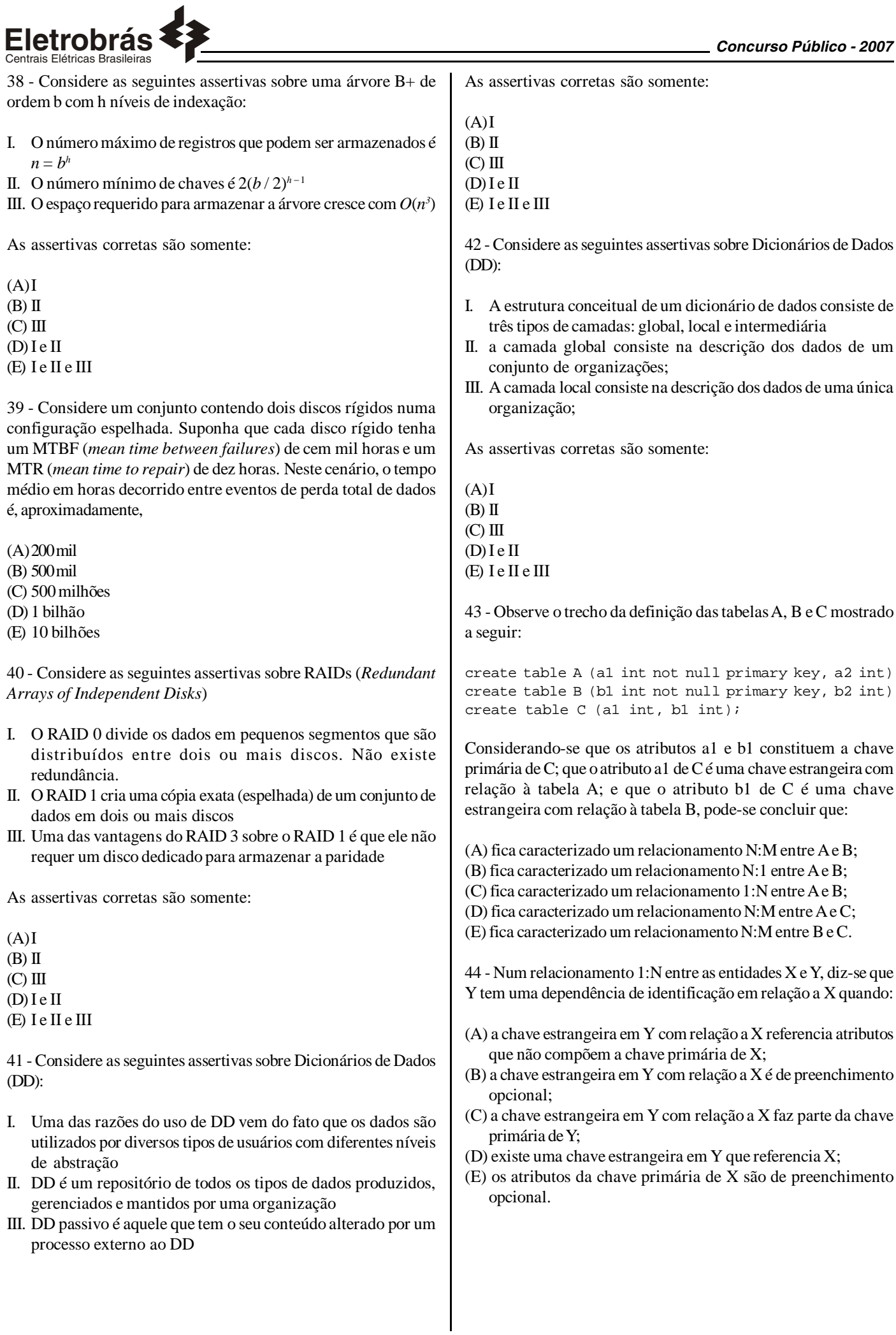

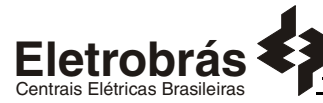

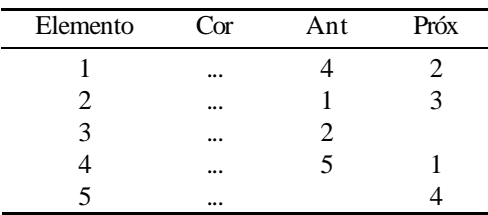

Sabendo-se que a ordem correta das cores na lista é Banana-Abacaxi-Maçã-Laranja-Manga, a coluna intitulada *Cor*, na tabela acima, deveria apresentar, de cima para baixo, o seguinte preenchimento:

- (A) Banana-Laranja-Manga-Maçã-Abacaxi;
- (B) Maçã-Banana-Abacaxi-Laranja-Manga;
- (C) Manga-Maçã-Banana-Laranja-Abacaxi;
- (D) Maçã-Laranja-Manga-Abacaxi-Banana;
- (E) Abacaxi-Maçã-Laranja-Banana-Manga.

46 - Considere as seguintes afirmativas comparativas entre métodos de busca baseados em árvores **B** e funções de *hashing*:

- I. A inserção de chaves de forma não ordenada é geralmente mais lenta em métodos de *hashing*;
- II. O número médio de acessos para localização de registros tende a ser menor para métodos baseados em *hashing*;
- III. Árvores B não permitem acesso seqüencial às chaves em ordem crescente ou decrescente de chaves;

Pode-se concluir que:

- (A) todas as afirmativas estão corretas;
- (B) somente a afirmativa II está correta;
- (C) somente as afirmativas I e II estão corretas;
- (D) somente as afirmativas II e III estão corretas;
- (E) nenhuma das afirmativas está correta.
- 47 Considere o conteúdo dos nós de uma árvore **B**, de ordem 2.

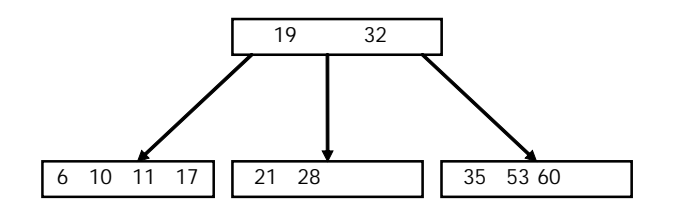

Após a inserção da chave 3, as chaves do nó raiz da árvore são:

(A) 19, 32 (B) 6, 19, 32 (C) 10, 19, 32 (D) 1, 19, 32 (E) 1, 32

48 - Uma importante etapa da criação de um modelo lógico de banco de dados calcado na tecnologia relacional é a normalização. Nessa etapa, a correta identificação das dependências funcionais permite verificar, dentre outros fatores, a adequação:

- **Eletrobrás** *Concurso Público 2007*
- (A) das permissões de acesso ao banco de dados;
- (B) das *constraints* de valor declaradas para os atributos;
- (C) das *stored procedures* ativadas pelo mecanismos de *triggers*;
- (D) dos tipos dos atributos;
- (E) das chaves primárias das tabelas.

49 - Considere a existência de uma tabela **Empregados** em um banco de dados MS SQL Server 2000. O esquema da tabela é visto a seguir:

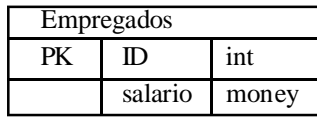

Novas leis federais estipularam que o salário mínimo aumentou de R\$ 350,00 para R\$ 380,00 e que nenhum salário pode ser reduzido. O comando T-SQL a seguir que satisfaz as novas leis com o menor volume de recursos possível é:

- (A)update Empregados set salario = 380
- (B) update Empregados set salario = 380 where salario < 380
- (C) update Empregados set salario =  $380$  where salario =  $350$
- (D) update Empregados set salario = salario + 30
- (E) update Empregados set salario = salario + 30 where salario < 380
- 50 Observe a tabela a seguir criada no MS SQL Server 2000.

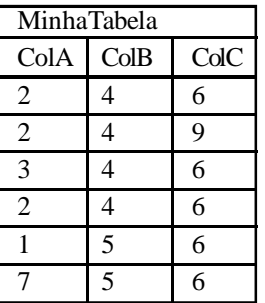

Select ColA, max(ColA), min(ColC) from MinhaTabela group by ColA

Se este comando SQL for executado, o número de linhas no resultset de saída será:

- $(A)$  2 (B) 3
- $(C)$  4
- $(D)$  5
- (E) 6

51 -Os tipos de replicação suportados pelo MS-SQL Server 2000 são:

(A) Merge, Full, Differential.

- (B) Full, Differential, Auto-Increment.
- (C) Full, Transactional, Merge.
- (D) Transactional, Snapshot, Auto-Increment.
- (E) Snapshot, Merge, Transactional.

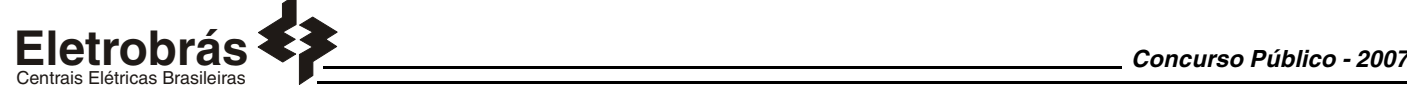

52 - Analise atentamente os comandos abaixo, digitados no Query Analyzer do MS SQL Server 2000.

```
USE master
GO
 CREATE DATABASE BD1
ON
ON<br>PRIMARY ( NAME = a1,<br>FILENAME = c:\x\a1.mdf',
          \begin{array}{rcl} \n\text{SIZE} & = & 100 \text{MB} \\ \n\text{MAXSIZE} & = & 200 \n\end{array}MAXSIZE = 200,<br>FILEGROWTH = 20),
     FILEGROWTH = 20),<br>NAME = a2,<br>FILENAME = 'c:\x\a2.ndf',
          MAXSIZE = 200,<br>FILEGROWTH = 200
\begin{array}{lll} \textsf{FILEGROWH} = 20 \textsf{0} \ \textsf{C ON} \ \textsf{NAME} = \textsf{all}, & \textsf{FILENAME} = \textsf{'}\textsf{c}: \backslash \textsf{x} \backslash \textsf{all}. \textsf{1df} \ \textsf{SIZE} = 100 \textsf{MB}, & \textsf{MAXSIZE} = 200 \ \textsf{BITE} = 200 \ \textsf{BITE} = 200 \ \end{array}FLLEGROWTH = 20NAME = al2,<br>FILENAME = ^{\circ}C<br>MAXSIZE = 200
                                             (c:\x\al2.1df',FILEGROWTH = 200)
GO
```
Se estes comandos forem executados, o tamanho total do banco de dados criado e o número de arquivos criados em disco serão, respectivamente:

(A) 200 MBytes, 2 Arquivos (B) 402 MBytes, 2 Arquivos (C) 202 Mbytes, 4 Arquivos (D) 402 Mbytes, 4 Arquivos (E) 500 MBytes, 4 Arquivos

53 - No MS-SQL Server 2000, o procedimento armazenado *sp\_monitor* é utilizado para:

- (A) exibir informações estatísticas sobre o MS-SQL Server 2000 requer que o usuário possua a permissão sysadmin.
- (B) exibir informações estatísticas sobre o MS-SQL Server 2000 requer que o usuário possua a permissão dbo.
- (C) iniciar o monitoramento de todas as transações que estão sendo processadas - requer que o usuário possua a permissão sysadmin.
- (D) iniciar o monitoramento de todas as transações que estão sendo processadas - requer que o usuário possua a permissão master.
- (E) iniciar o monitoramento de todas as T-SQL que estão sendo processadas - requer que o usuário possua a permissão db\_ddladmin.

54 - O MS-SQL Server 2000 possui um conjunto de *roles* fixas de servidor e fixas de bancos de dados. A opção a seguir que apresenta somente *roles* fixas de servidor é:

- (A)dbcreator, processadmin, bulkadmin, setupadmin, securityadmin.
- (B) diskadmin,dbcreator, setupadmin, db\_owner, db\_accessadmin.
- (C) db\_creator, db\_accessadmin, db\_securityadmin, db\_sysadmin,db\_ddladmin.
- (D) dbowner, db\_sysadmin, setupadmin, securityadmin, dbo.
- (E) dbo, sysadmin, serveradmin, setupadmin, processadmin.

55 - Analise atentamente os comandos abaixo, digitados no Query Analyzer do MS SQL Server 2000.

```
USE Pubs
execute sp_addtype id, 'varchar(11)', 'NOT NULL'
\epsilonfone
      DEFAULT ('desconhecido'),
                                NULL,
                  varchar(40)<br>varchar(20)
   endereço
   cidade
                                NULL.
                                NULL,
                     char(2)estado
   cep
     char(5)<br>CHECK (cep like '[0-9][0
                                NULL
                              -9][0-9][0-9][0-9]'),
                  bit
   contrato
                                NOT NULL
h
```
O comando que incluirá corretamente um novo cliente nessa tabela é:

- (A) insert cliente values('409-56-7008', 'Lopes', 'Azambuja', '55 2758-4563', 'Rua PEV 134', 'Rio de Janeiro', 'RJ', '34345', 1)
- (B) insert pubs values('409-56-7008', 'Lopes', 'Azambuja', '55 2758- 4563', 'Rua PEV 134', 'Rio de Janeiro', 'RJ', '34345', 1)
- (C) insert pubs values(409-56-7008, 'Lopes', 'Azambuja', '55 2758-4563', 'Rua PEV 134', 'Rio de Janeiro', 'RJ', 34345, 1)
- (D) insert cliente values(409-56-7008, 'Lopes', 'Azambuja', '55 2758- 4563', 'Rua PEV 134', 'Rio de Janeiro', 'RJ', 34345, '1 ')
- (E) insert cliente values(409-56-7008, 'Lopes', 'Azambuja', 55 2758- 4563, 'Rua PEV 134', 'Rio de Janeiro', 'RJ', '34345', '1')

56 - Considere um servidor instalado com o sistema operacional Windows 2000 Server, com os seguintes serviços de rede habilitados e configurados:

- I. DNS;
- II. WINS;
- III. DHCP;
- IV. IIS;
- V. RRAS;

Os serviços que têm como tarefa a resolução de nomes são:

(A) Somente I, II e III; (B) Somente I e II: (C) Somente III, IV e V; (D) Somente I, III e IV; (E) Somente III e IV.

57 - Ao instalar em um novo computador o sistema operacional Windows 2000 Server o usuário pode informar o sistema de arquivos que será utilizado. Dentre as opções oferecidas nesta fase de instalação estão os seguintes sistemas de arquivos:

(A) NETBIOS e FAT32; (B) FAT32 e DFS; (C) NTFS e FAT32; (D) LDAP e NTFS; (E) NETBIOS e DFS.

58 - A máscara padrão de uma rede Classe C é:

 $(A) 0.0.0.0$ (B) 255.0.0.0 (C) 255.255.0.0 (D) 255.255.255.0 (E) 255.255.255.255

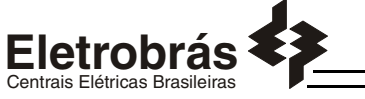

59 - Num ambiente Windows Server 2003 em inglês, os objetos do Active Directory que atuam como recipientes para outros objetos tais como usuários e grupos, são conhecidos como:

(A) Organizational Units; (B) LDM Database Structure; (C) Stock Keeping Units; (D) Group Policy Objects; (E) Resource Records;

60 - Considere os tipos de grupos listados abaixo:

I. Grupos Locais;

- II. Grupos Globais;
- III. Grupos Universais;

São tipos de grupos no Windows Server 2003:

(A) somente I; (B) somente II; (C) somente III; (D) somente I e II;  $(E)$  I, II e III;

61 - O arquivo usado pelo Windows 2000 Server para determinar quais opções do sistema operacional devem ser mostradas durante o processo de inicialização (startup) e, além disso, indicar a localização do "boot directory" é o:

(A) systemroot.ini (B) boot.ini (C) startup.ini (D) winlogon.ini (E) ntdetect.ini

62 - O comando padrão utilizado em um computador instalado com Windows XP Professional para verificar se um outro computador está ligado e conectado à rede é:

(A) verify.exe (B) nslookup.exe (C) ping.exe (D) ntldr.exe (E) ipconfig.exe

63 - Uma das formas de liberar e em seguida adquirir um endereço IP atribuído dinamicamente a um computador instalado com Windows XP Professional é utilizar a seqüência de comandos:

(A) "ipconfig /release" e "ipconfig /renew" (B) "flushdns /all" e "renewdns /all" (C) "flushdns" e "nslookup" (D) "dyndns /discard" e "dyndns /renew" (E) "IPflush" e "IPrenew" 64 - Os utilitários para gerenciar arquivos nos ambientes gráficos KDE e Gnome são, respectivamente:

(A) Konqueror e Nautilus.

- (B) Kmanager e Nautilus.
- (C) Konqueror e Gmanager.
- (D) Kmanager e Gmanager.
- (E) Kdefiles e Gnomefiles.

**Eletrobrás** *Concurso Público - 2007* 65 - No ambiente Linux, o comando *ps –p 142* mostrará informações sobre: (A) O processo com prioridade 142. (B) O processo de PID 142. (C) O processo gerador (pai) do processo de PID 142. (D) Os processos herdados do processo de PID 142. (E) Os processos com prioridade 142. 66 - No ambiente Linux, a atual permissão do arquivo *arquivo.teste* é dada por -**rwxrw-rw-** . Um comando para que as novas permissões do arquivo *arquivo.teste* sejam **-rwxr-xr-x** é: (A) chmod 755 arquivo.teste (B) umask 755 arquivo.teste (C) umask 2644 arquivo.teste (D) chmod 644 arquivo.teste (E) chmod 1755 arquivo.teste 67 - Um programa chamado sherlock está sendo executado em um servidor Linux. Um comando para obter informações sobre o número do processo do programa é: (A) ps –la sherlock (B) ps  $-1$  | echo Sherlock > wc  $-1$ (C) less –ps sherlock (D) ps  $lp$  > sherlock (E) ps xa | grep sherlock 68 - No ambiente Linux, o resultado da execução do comando **echo "alo alfa, vi bem" | sed "y/ao/oa/"** é: (A) alo alfa, vi bem. (B) ola alfa, vi bem. (C) ola alfa vy bem. (D) ola olfo, vi bem. (E) ala olfa, vi bem. 69 - No ambiente Linux, a execução do comando **ls –la** forneceu o seguinte resultado: drwxr-xr-x 6 aluno1 aluno1 4096 2007-08-18 14:17 . drwxr-xr-x 16 alunol alunol 4096 2007-08-18 13:56...<br>-rw-rw-rw- 1 alunol alunol 2 2007-08-18 13:56... 2 aluno1 aluno1 4096 2007-08-18 11:08 sabido drwsr-sr-x 114 2007-08-18 13:56 teste1  $-rw - rw - rw$ aluno1 aluno1  $-\mathbf{rw}-\mathbf{rw}-\mathbf{rw}$ - $\overline{1}$ aluno1 aluno1 60 2007-08-18 13:23 tested alunol alunol 4096 2007-08-18 14:17 dirteste<br>alunol alunol 4096 2007-08-18 14:17 dirteste<br>alunol alunol 4096 2007-08-18 14:17 dir2 drwxr-xr-x  $\frac{2}{2}$ drwxr-xr-x 2 aluno1 aluno1 4096 2007-08-18 14:17 .config1 drwxr-xr-x O resultado da execução do comando **ls –lA | grep "^d" | wc –l** é:  $(A)$  2 (B) 4  $(C)$  5 (D) 1 (E) 6 70 - No ambiente Linux, o comando utilizado para trocar o nome de um arquivo chamado *entrada* para *entrada2* é: (A) cp –name entrada entrada2

(B) chname entrada entrada2 (C) mv entrada entrada2 (D) rename entrada entrada2 (E) rn entrada entrada2

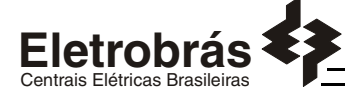

### **PROVA DISCURSIVA**

### **Questão 1**

Uma instância recém instalada do sistema gerenciador de banco de dados MS-SQL Server 2000 possui um conjunto de bancos de dados de sistema. Pede-se:

**a)** Relacione os nomes destes bancos de dados

**b)** Descreva em detalhes as funcionalidades de cada um desses bancos de dados..

### **Questão 2**

Analise as tabelas a seguir, integrantes de um banco de dados MS SQL Server 2000:

#### PRODUTO

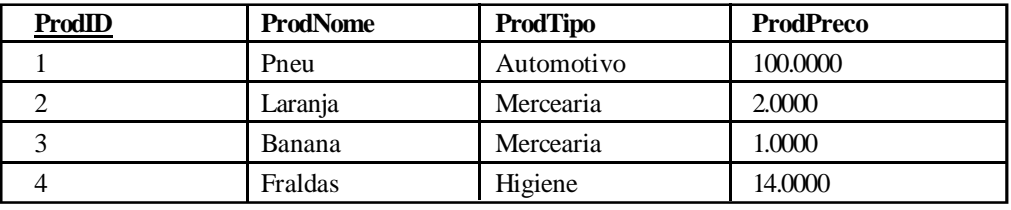

#### FORNECEDOR

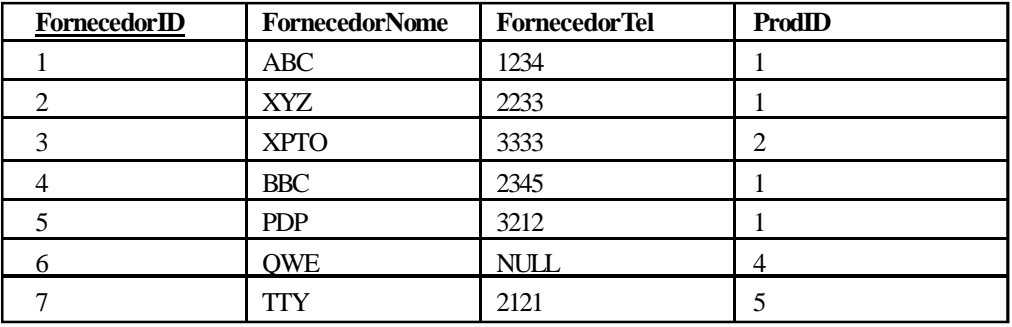

Considere que os campos ProdID, FornecedorID são chaves do tipo inteiro, o campo ProdPreco é do tipo Money e os demais são do tipo Char.

Pede-se: qual é o resultado da execução do comando SQL a seguir?

```
SELECT Produto.ProdID, Fornecedor.FornecedorID,
              Fornecedor.FornecedorNome
FROM Fornecedor<br>
INNER JOIN Produto ON Fornecedor.FornecedorID = Produto.ProdID<br>
WHERE (Produto.ProdPreco > 1 OR Produto.ProdPreco < 100) AND<br>
(Produto.ProdTipo NOT IN ('Papelaria', 'Higiene'))
```
#### Centrais Elétricas B **Questão 3**

Num computador instalado com Windows XP Professional temos uma pasta (folder) de nome "Documentos Pessoais", cujas permissões de acesso pelo usuário "backup" e pelo grupo "SMS Admins" são as definidas pelas imagens a seguir.

i. Discorra sobre o significado de cada uma das permissões básicas da pasta, ou seja, "Controle Total", "Modificar", "Ler & Executar", "Listar conteúdo da Pasta", "Leitura" e "Gravar", definindo o que é permitido por cada uma delas.

ii. Considere que o usuário "backup" é membro do grupo "SMS Admins" e diga quais vão ser as permissões finais de acesso do usuário "backup" na pasta "Documentos Pessoais".

I

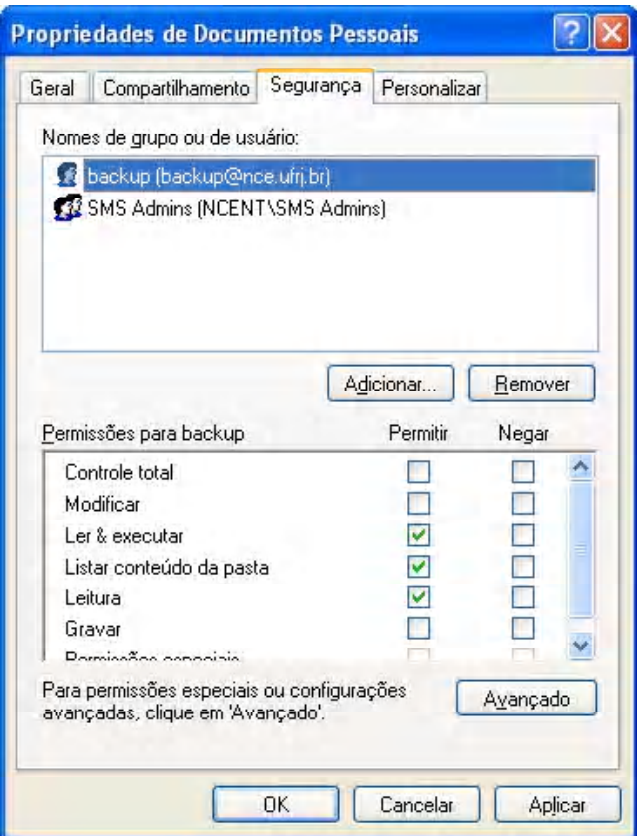

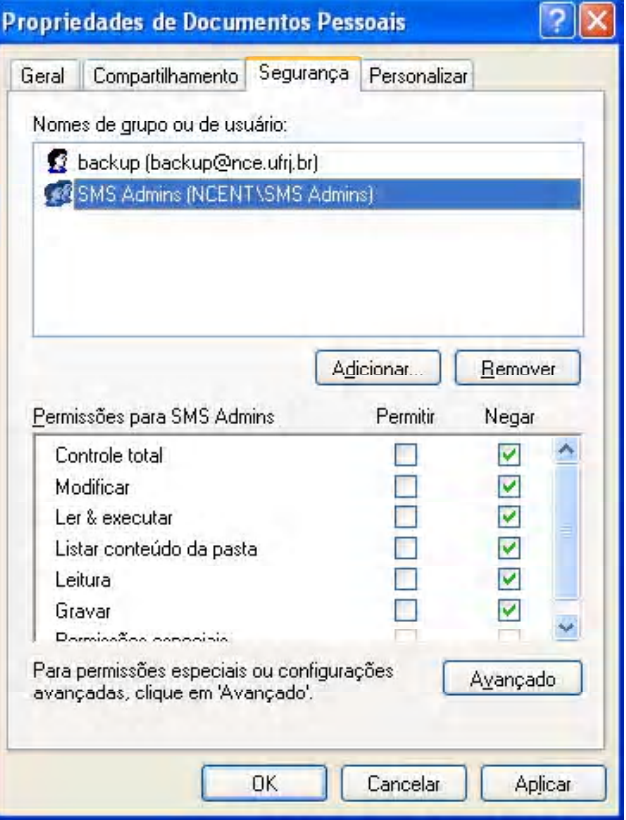

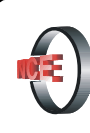

## Núcleo de Computação Eletrônica

Prédio do CCMN - Bloco C Cidade Universitária - Ilha do Fundão - RJ Central de Atendimento - (21) 2598-3333 Internet: http://www.nce.ufrj.br